## CorelDRAW Graphics Suite 2018 cheat sheet

## **General**

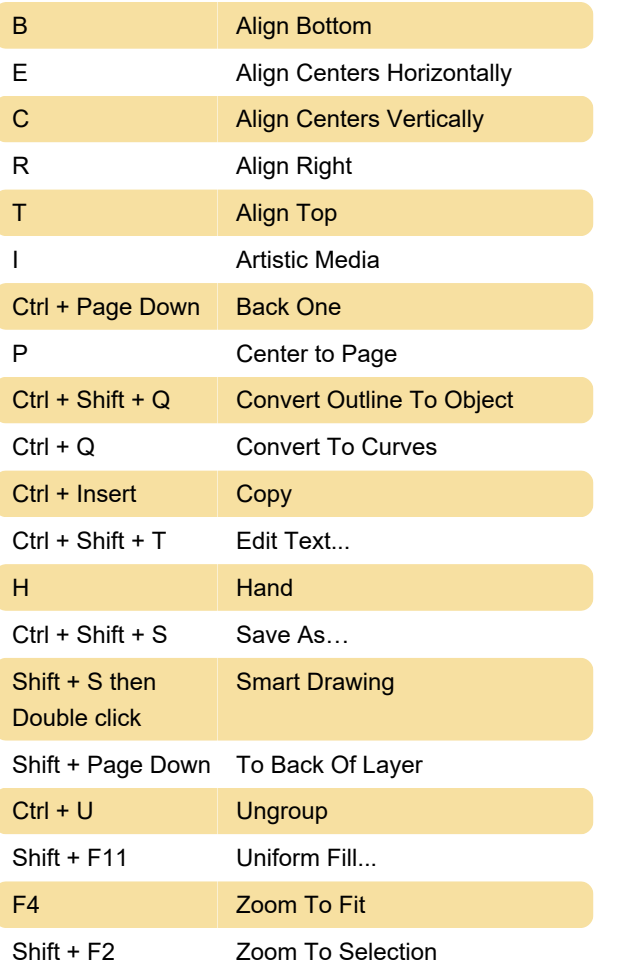

Source: Coreldraw community

Last modification: 12/27/2019 11:46:06 AM

More information: [defkey.com/coreldraw-graphics](https://defkey.com/coreldraw-graphics-suite-2018-shortcuts?filter=basic)[suite-2018-shortcuts?filter=basic](https://defkey.com/coreldraw-graphics-suite-2018-shortcuts?filter=basic)

[Customize this PDF...](https://defkey.com/coreldraw-graphics-suite-2018-shortcuts?filter=basic?pdfOptions=true)